## **HP Color LaserJet CM3530 MFP Series – Scan**

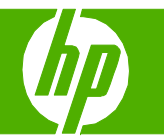

## E-mail my scan

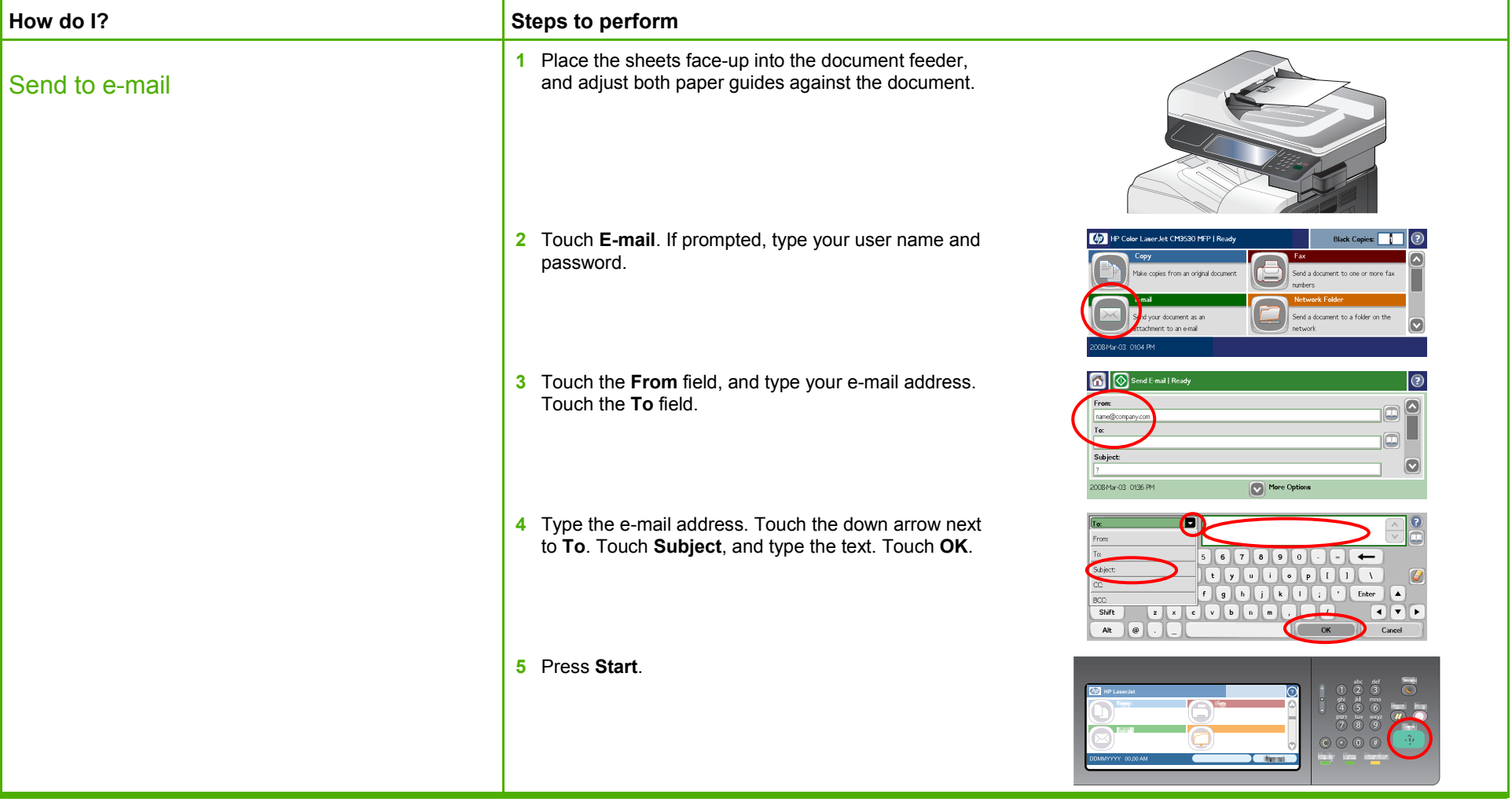

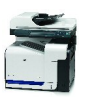

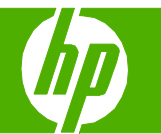

## Use the address book

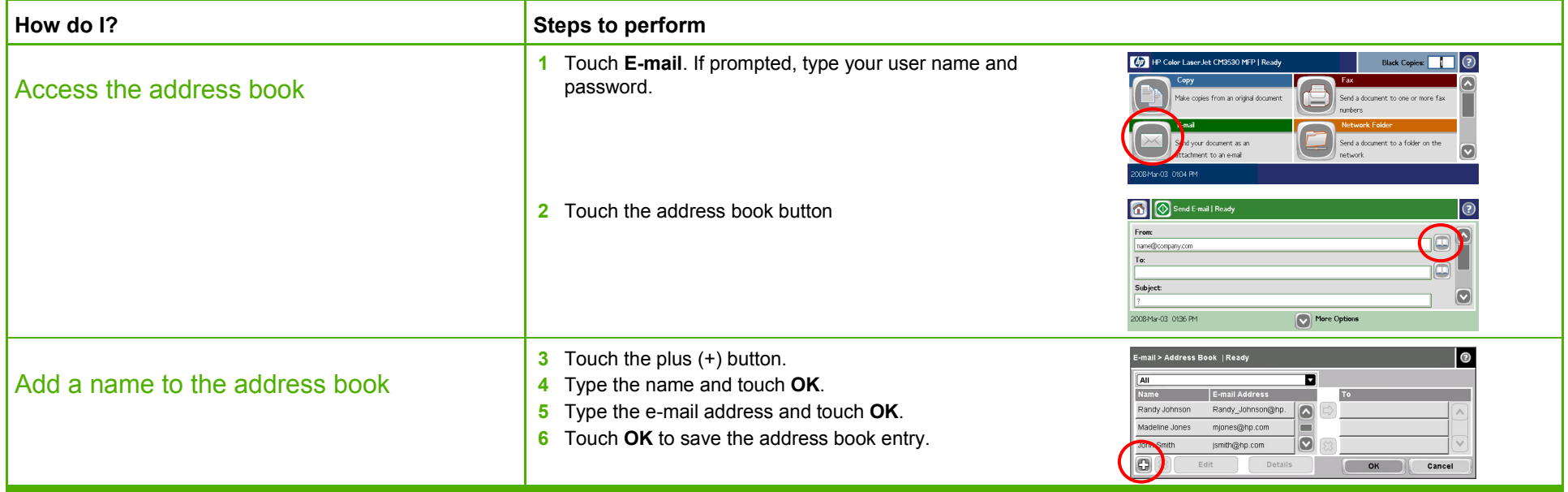

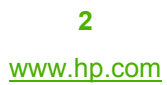

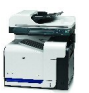

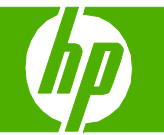

#### Send my scan to a folder

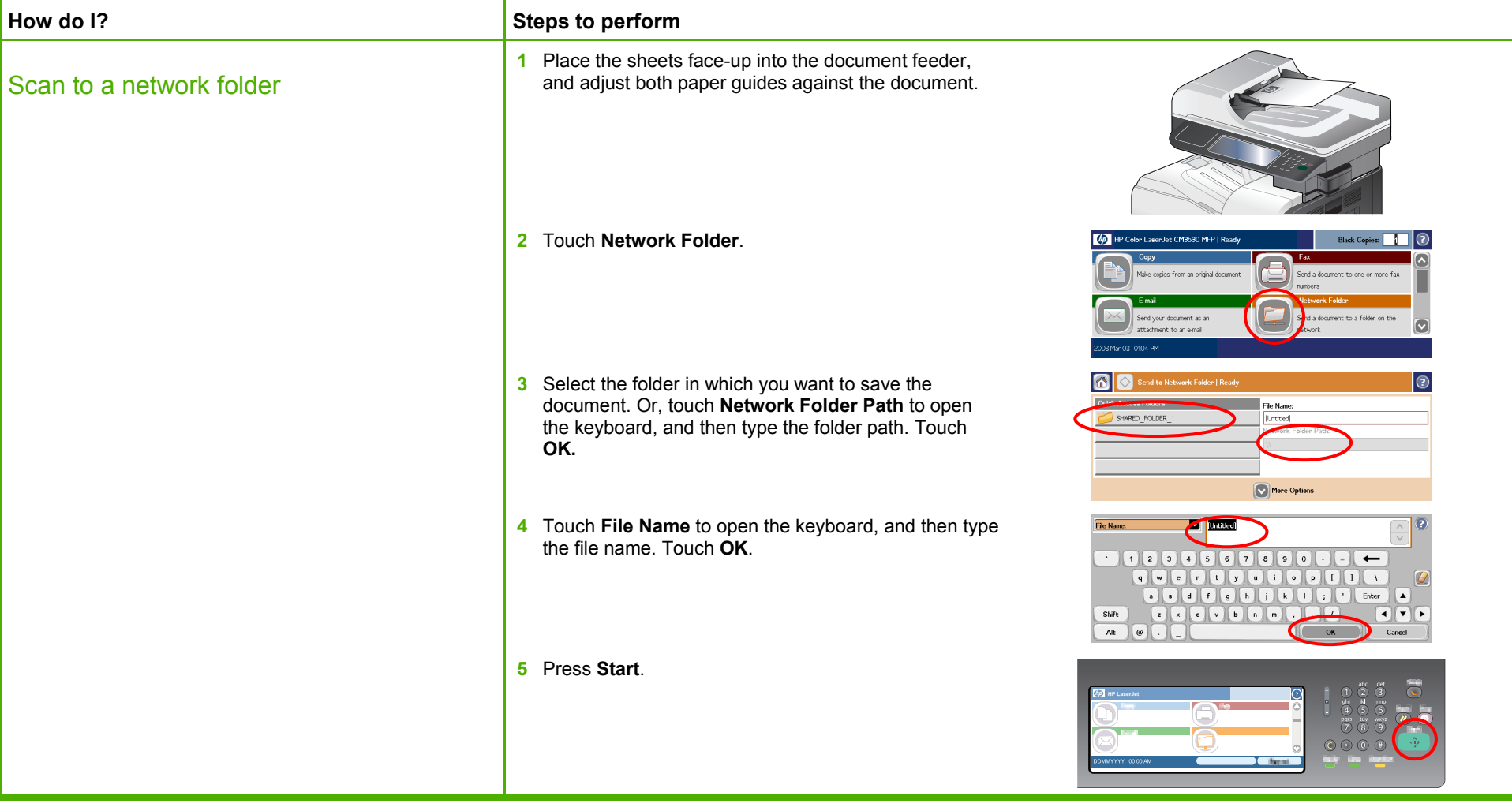

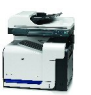

# **HP Color LaserJet CM3530 MFP Series – Scan**

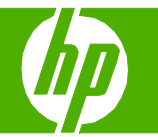

## Make my scan look better

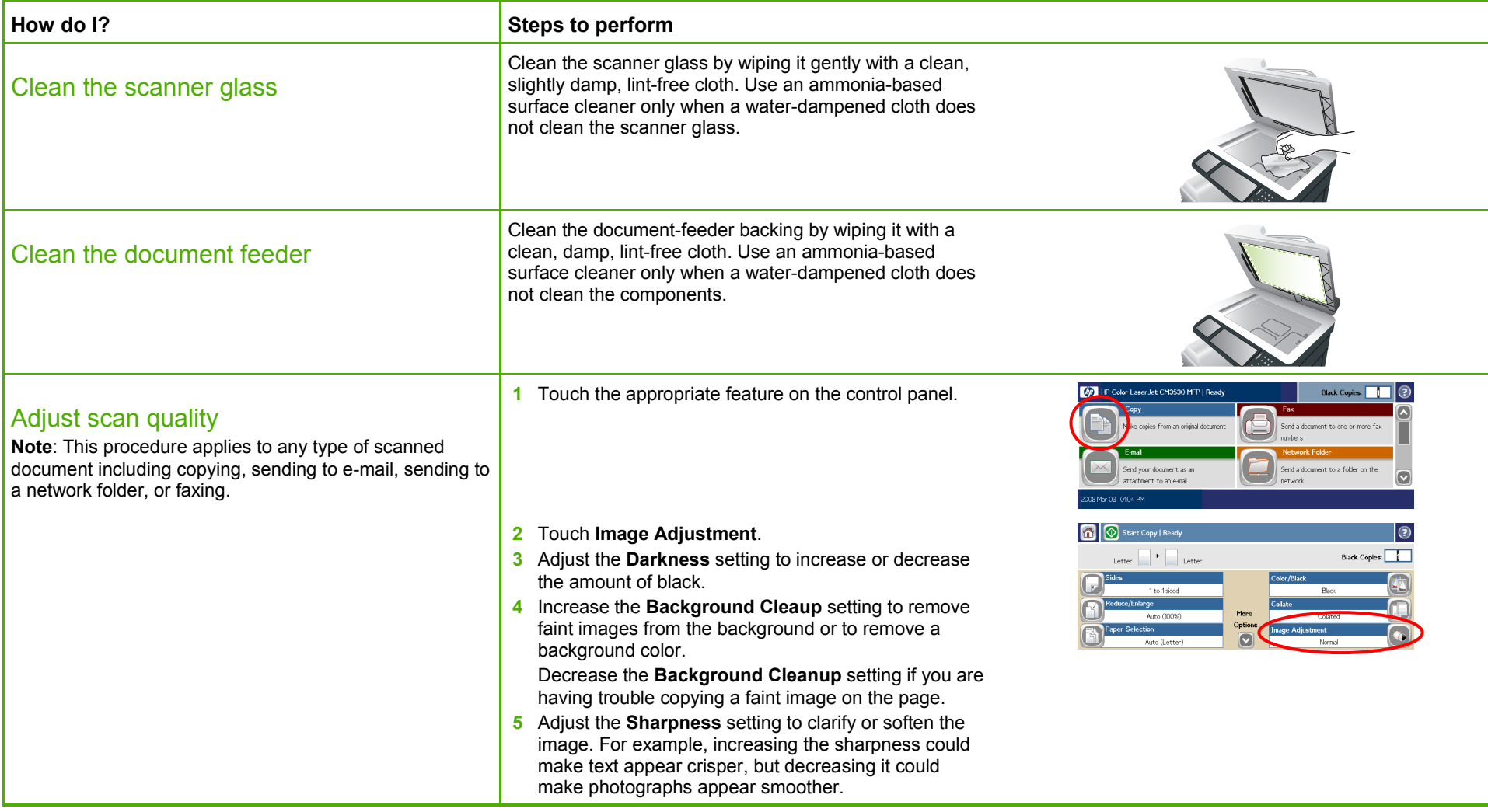

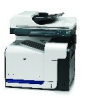